# **Payment Options**

## **1. Credit Card**

**Locate the Blue Button that looks like the one below and click on it:**

**MAKE YOUR RESERVATIONS**

\_\_\_\_\_\_\_\_\_\_\_\_\_\_\_\_\_\_\_\_\_\_\_\_\_\_\_\_\_\_\_\_\_\_\_\_\_\_\_\_\_\_\_\_\_\_\_\_\_\_\_\_\_\_\_\_\_\_\_\_\_\_\_\_\_\_\_\_\_\_\_\_\_\_\_\_\_\_\_\_\_\_\_\_\_\_\_\_\_\_\_\_\_\_\_\_\_\_

**You will be taken to our webpage's "Speaker Dinner" Reservation Page to begin the process.**

**It will look like something like this:**

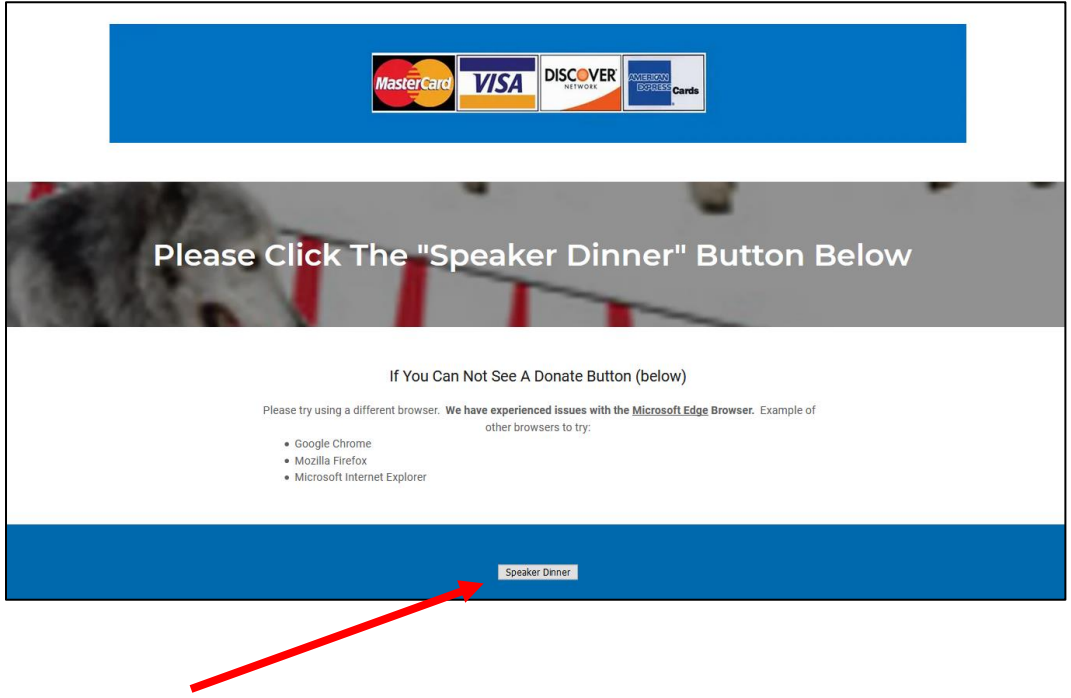

**Click on the Gray "Speaker Dinner" button at the bottom of the page in the BLUE field**

## **This will take you to our Authorize.net, secure checkout page and it will look something like this:**

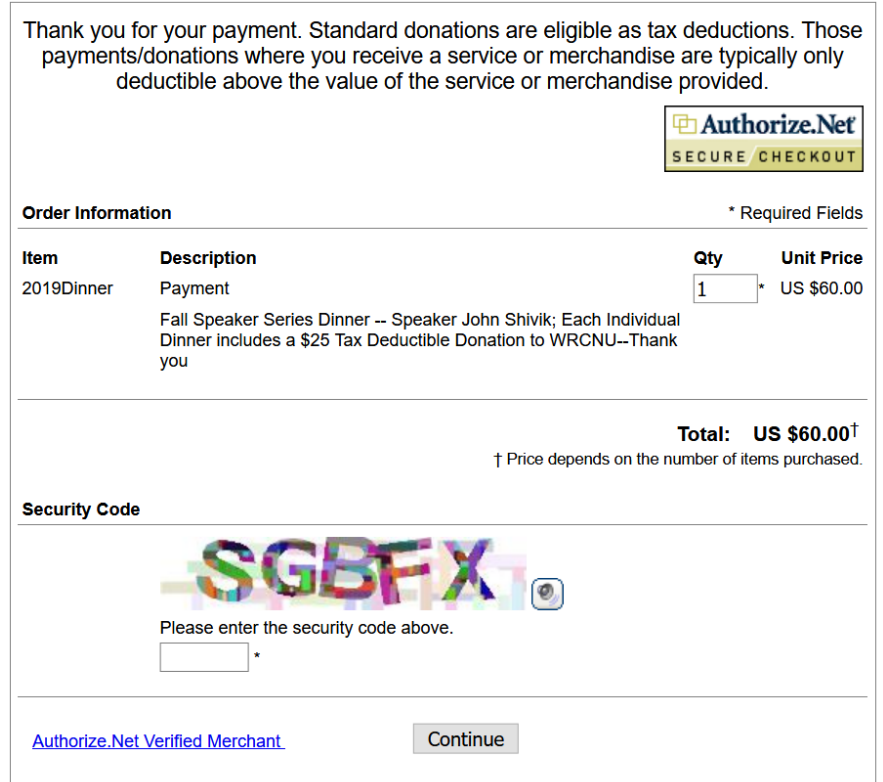

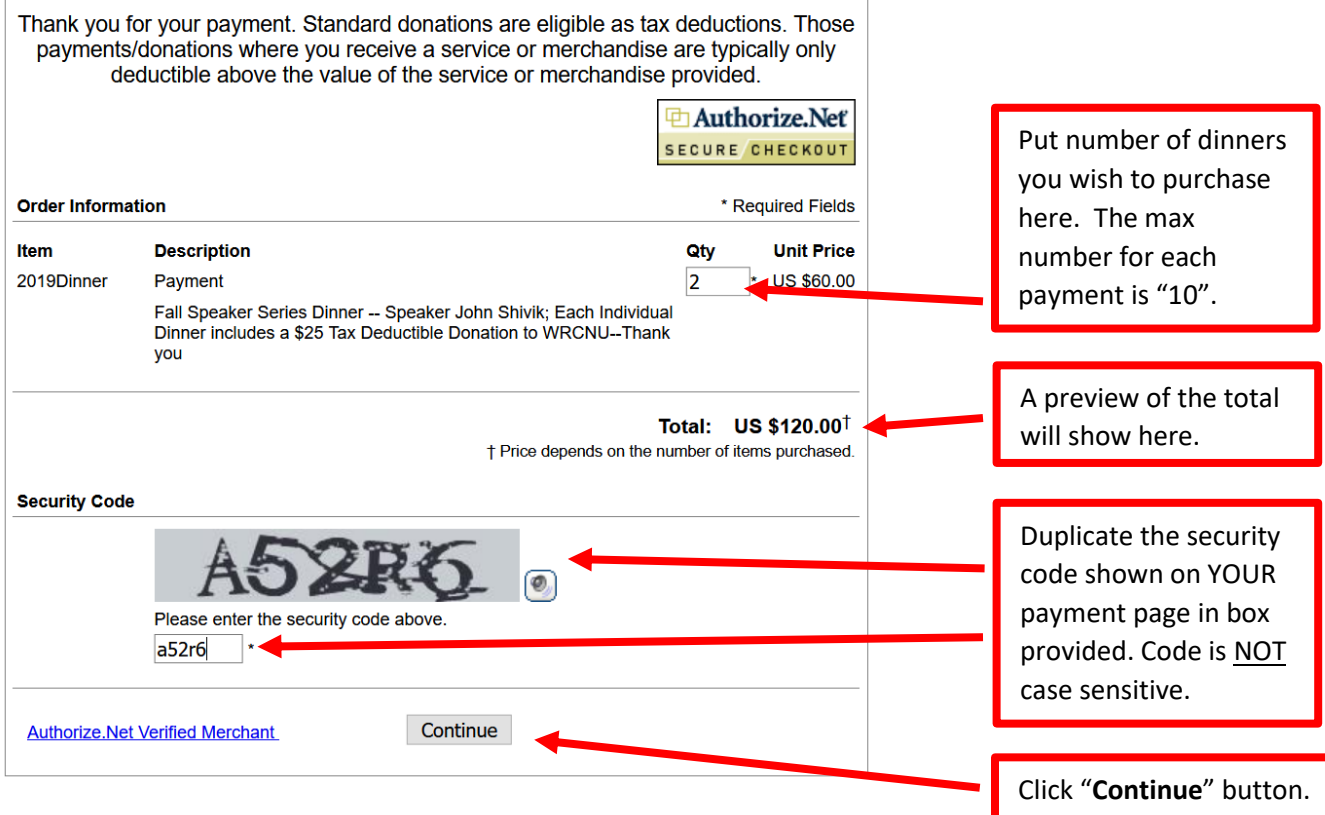

## **Next you will see the payment page for the number of dinners you ordered:**

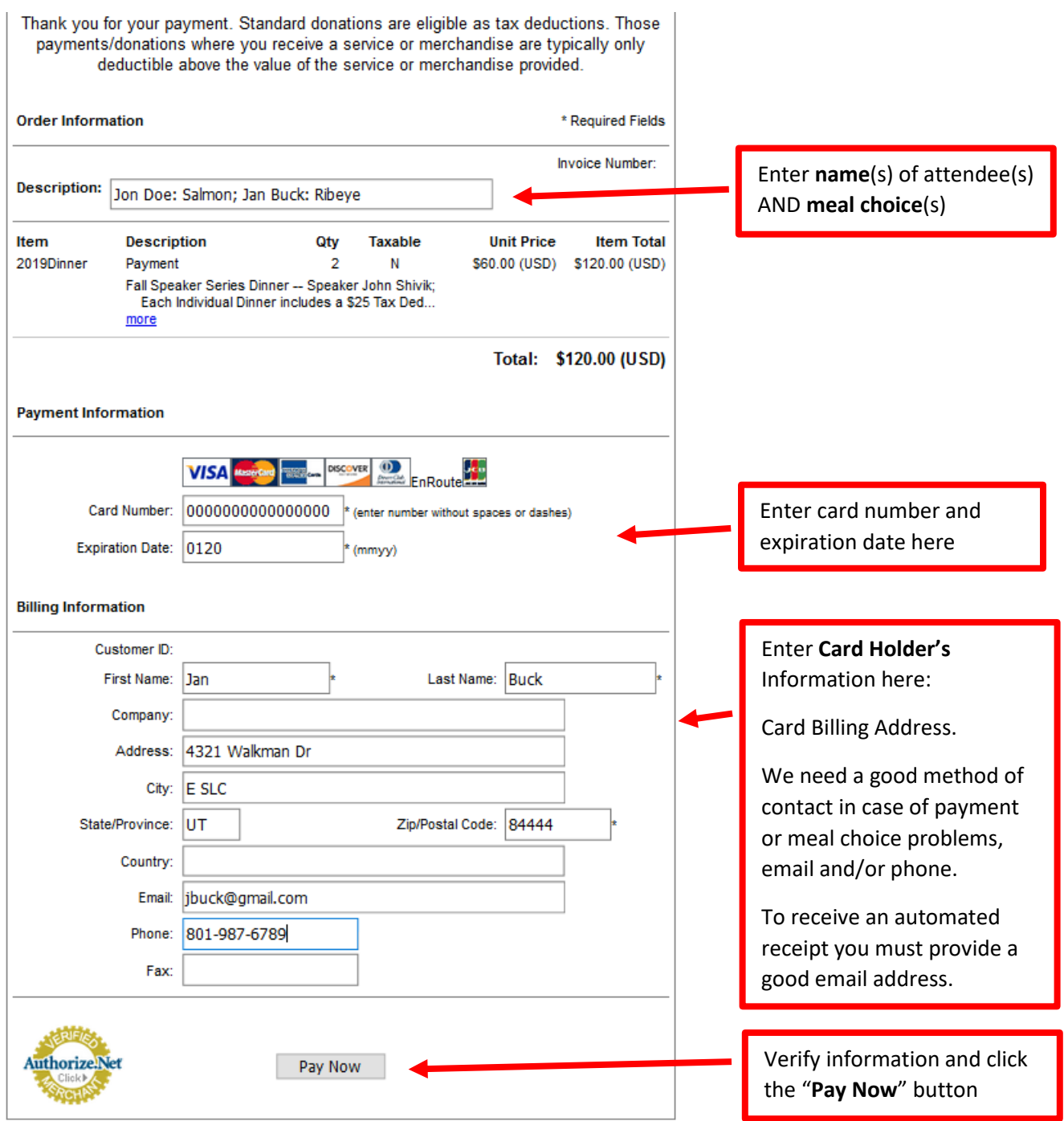

**Your Receipt Page will look something like this (below), showing your payment went through. If you provided a good email address, you will also receive an email receipt.**

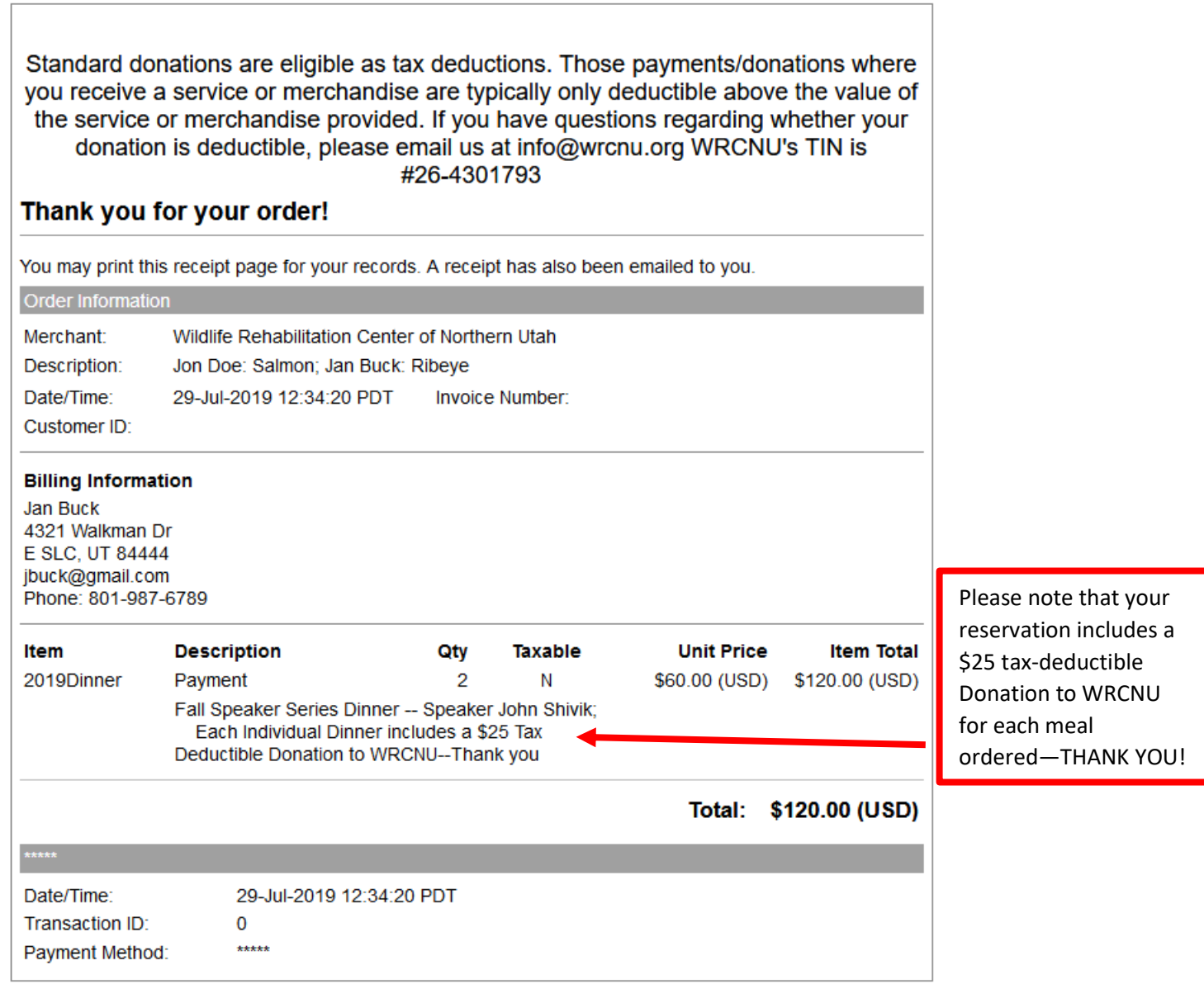

## **2. PayPal**

**Locate the Blue "Speaker Dinner" Button that looks similar to the one below and click on it:**

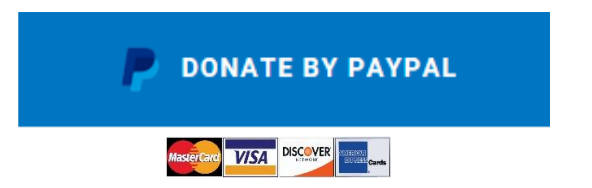

### **Enter \$60.00 for each meal purchased, then log-in to your PayPal account.**

**This example (below) shows two dinners purchased for a total of \$120.00.** 

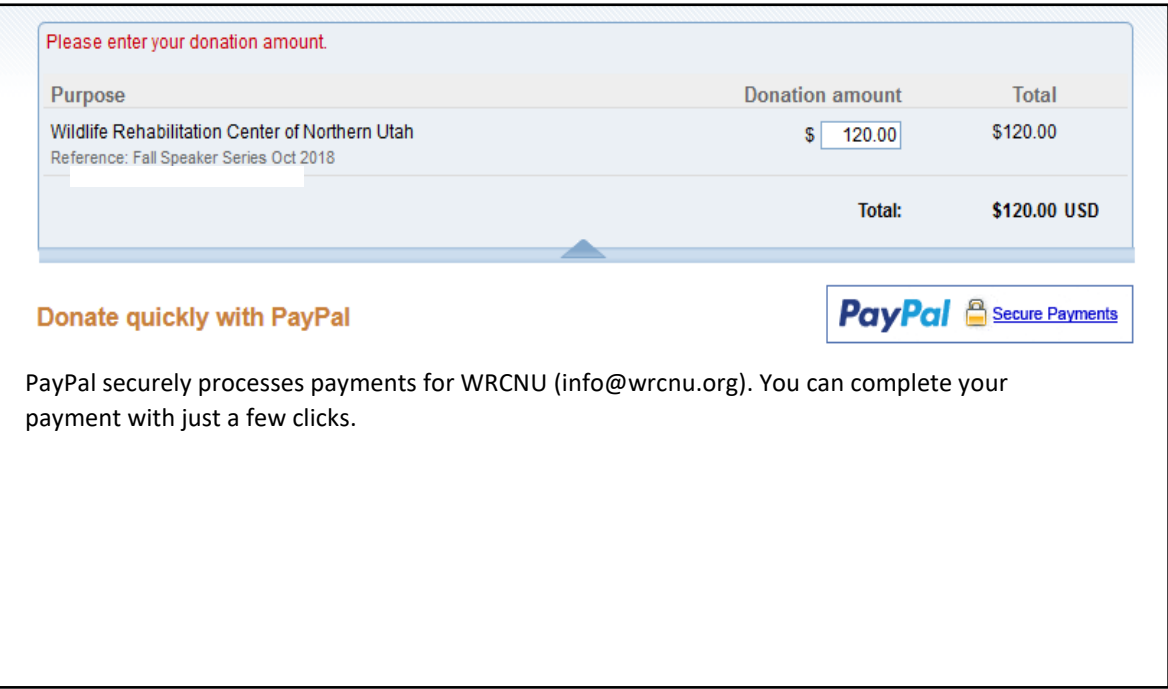

## **Once you are logged in to your PayPal account:**

**- Click on the "***Notes***" field (***see example below***)**

 *(on some applications this may be labeled "Add special instructions to recipient")*

- **- Indicate names(s) of attendees**
- **- Menu choice(s)**
- **- Contact information (email, phone or text.).**
- **If there is an option to check a box to "***Share your mailing address***" PLEASE DO, this will ensure you are added to our newsletter mailing list.**

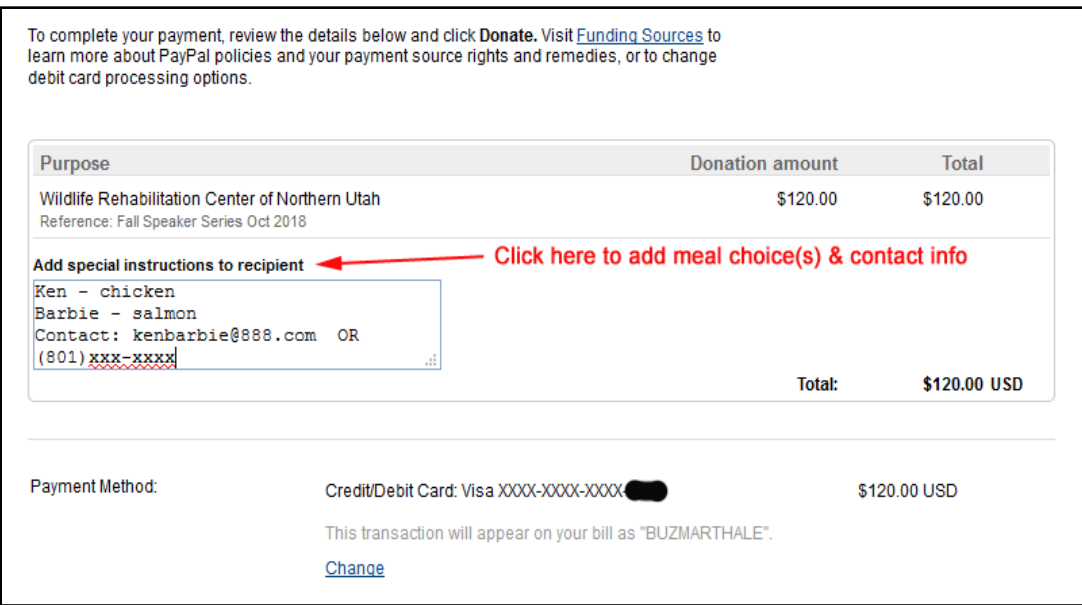

## **3. Check/Mail in**

#### Mailing Address:

Wildlife Rehabilitation Center of Northern Utah

3127 N Pelican Drive

Farr West, UT 84404

#### Please include:

Contact information (email, phone or text)

Names of individuals participating

Dinner choice for each participant (Ribeye, Chicken, Salmon or Vegetarian)

Payment in full by Check / Money Order – NO CASH PLEASE

## *\*\*\* PLEASE ENSURE ENOUGH TIME FOR DELIVERY TO WRCNU BEFORE OCT 28TH \*\*\**

#### **4. In Person**

#### We are located at:

Wildlife Rehabilitation Center of Northern Utah

1490 Park Boulevard

Ogden, UT 84401

#### **Payment may be made by Cash, Check or by Credit/Debit Card**

## **Reservations must be received by October 28, 2019**

**Tickets will not be available at the door.**

# **For questions please contact Alison at [alison@wrcnu.org](mailto:alison@wrcnu.org)**

## **All Payments are final and nonrefundable**